# **TAU TECHNOLOGIES**

Разработка приложений для мобильных и настольных платформ с помощью единого инструмента.

RhoMobile

# ΊΛU

#### **Александр Епифанов**

- Соучредитель и исполнительный директор в "Тау Технологиях".
- В разработке ПО более 20 лет, начинал с мобильных приложений для Palm OS.
- Писал софт в геймдеве, телекоме, для встраиваемых систем.
- В разработке кроссплатформенных инструментов с 2012 года.
- "Играющий тренер" в Тау с 2015 года.
- Активный контрибьютор OSS.
- Контакты тут: [http://epifanoff.name/.](http://epifanoff.name/)

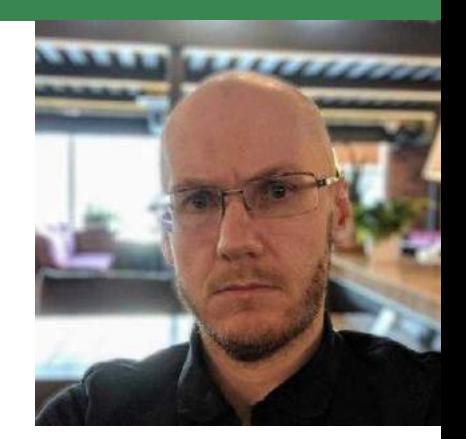

# О проекте

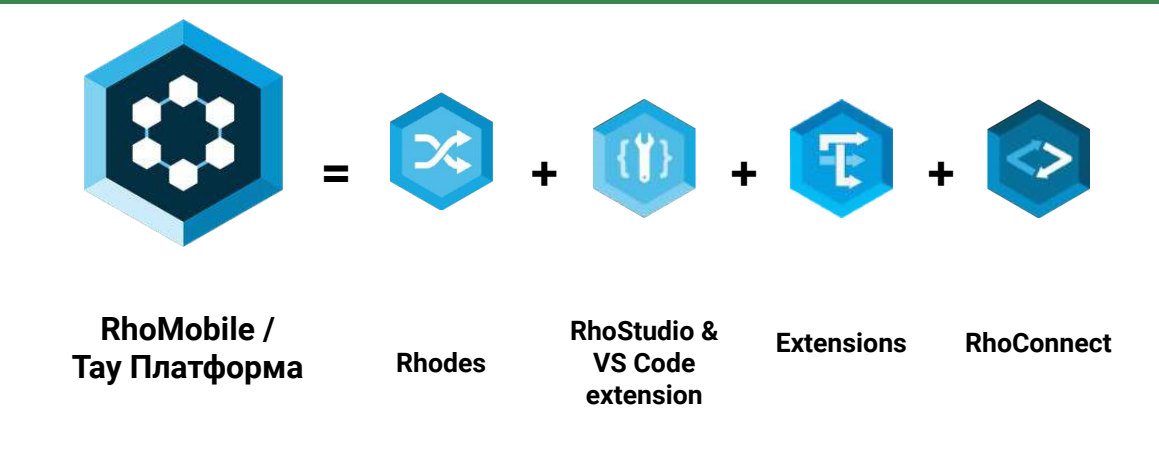

- Лицензия МІТ.
- Первый релиз в 2008 году.
- Более 1000 "звёзд" на GitHub.
- Класс ПО платформа для разработки приложений.
- Фокус на бизнес приложения, доступна поддержка промышленных устройств и специальных  $\sim$ АРІ. Обеспечивает синхронизацию данных между приложением и корпоративным бэкендом.
- Модель распространения свободно без ограничений.
- Модель продаж техническая поддержка, разработка дополнительных функций, обучение.
- Тип приложений гибридно-нативный.  $\overline{\phantom{a}}$
- Предназначено для разработки переносимых приложений с использованием веб-технологий.
- Обеспечивает унификацию кода приложения на всех целевых ОС.
- He noCode
- Поддерживаются все актуальные мобильные и настольные ОС.
- Предоставляет разработчикам механизм реализации расширений.  $\sim$
- Можно разрабатывать на Windows, Linux, OS X.
- Включает инструментарий для разработчиков: IDE, отладчик, эмулятор.

**От стартапа в Калифорнии к российской импортозамещающей платформе:**

- **2008** Адамом Блюмом ( Adam Blum ) основан стартап RhoMobile. Ментором проекта становится создатель языка Ruby Юкихиро Мацумото.
- **2011** RhoMobile приобретен компанией Motorola Solutions.
- **2014** RhoMobile приобретен компанией Zebra Technologies как часть Motorola enterprise бизнеса.
- **2015** Несколько участников RhoMobile основали компанию Tau Technologies.
- **2016** Zebra перевела RhoMobile в open-source под MIT

RMS 5.4 последняя версия выпущенная Zebra.

Tau становитсā технологическим партнером Zebra.

**2016-2022** Tau продолжает развиватþ проект.

**2022** RMS 7.5 выпущена Tau, в настоящий момент проходит регистрацию в реестре отечественного ПО как "Тау Платформа".

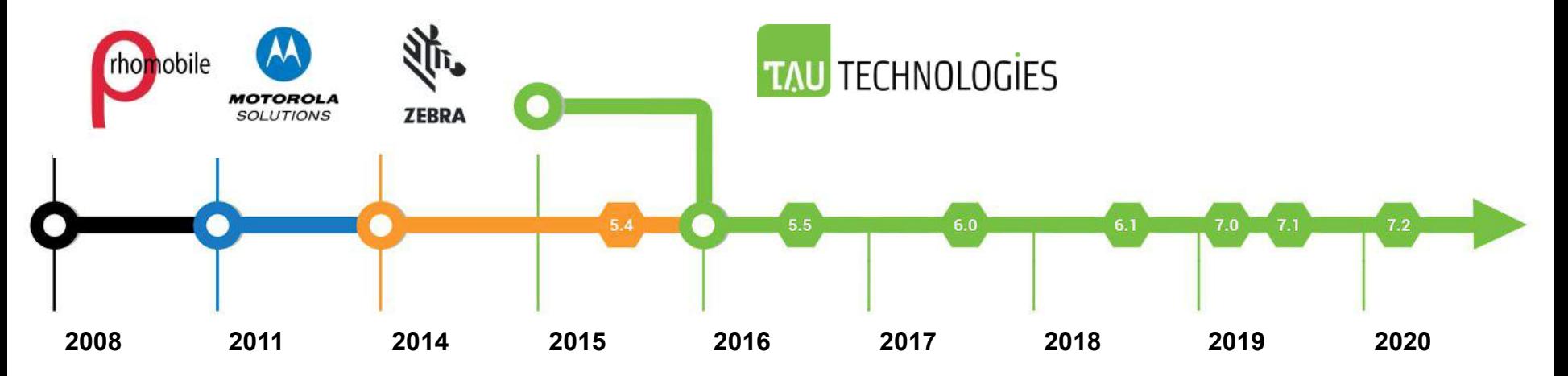

- Система сборки, собирающая родные артефакты, готовые к установке и запуску на целевой ОС.
- Рантайм компоненты. Полный фреймворк для приложения, либо библиотека, плюс набор функциональных АРІ.
- Серверные компоненты. Клиентское API с прозрачным ORM и push, и интеграционный сервер с возможностью подключения к любому типу бэкенда.

- **IDE с отладчиком.**
- Эмулятор. Даёт возможность запустить и проверить приложение на компьютере разработчика.

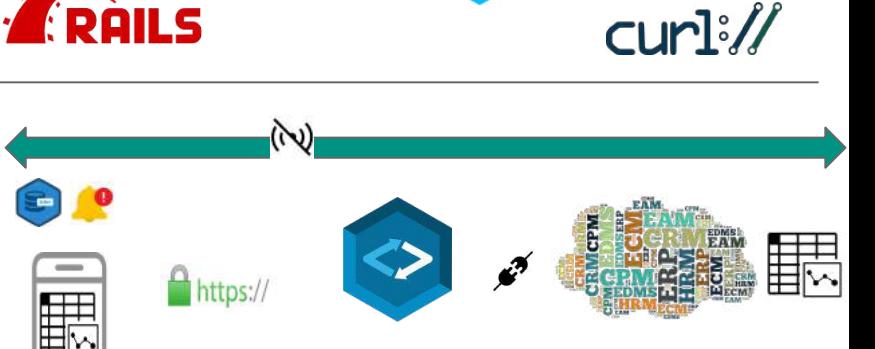

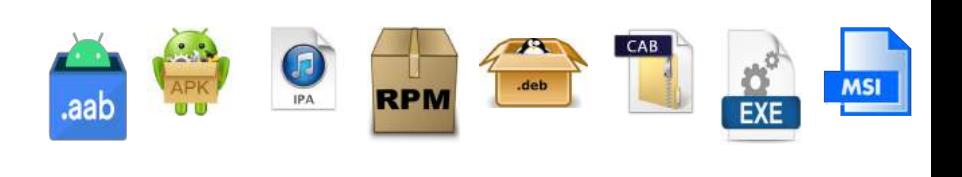

unge

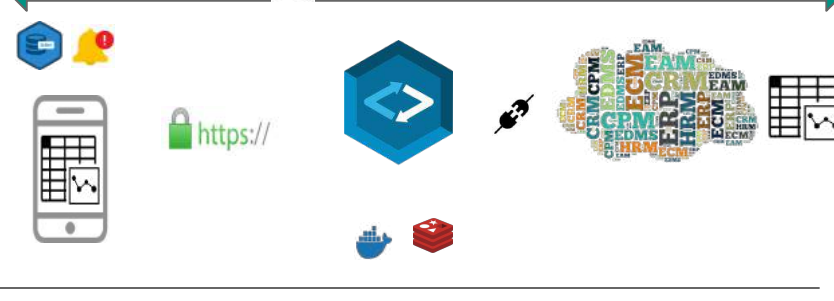

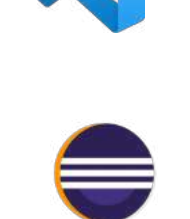

Ruby (MRI)

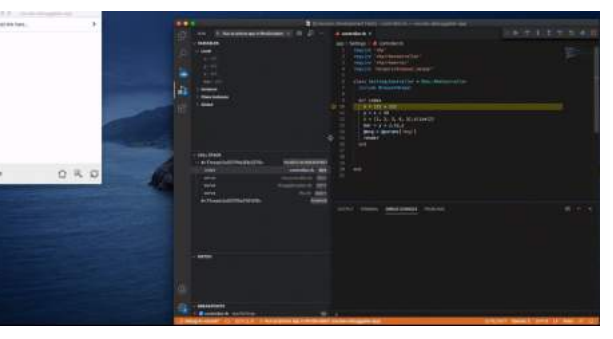

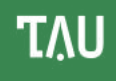

OpenSSL

SQLite

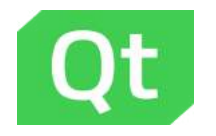

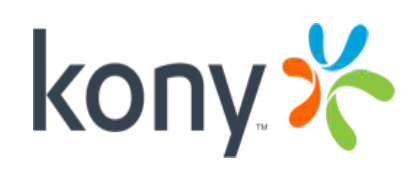

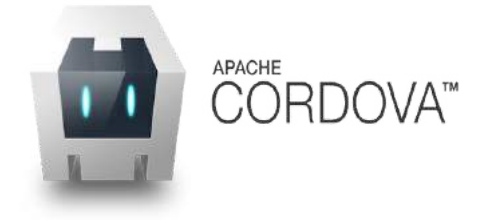

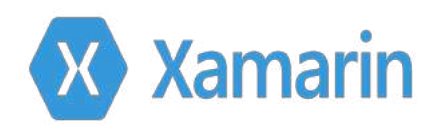

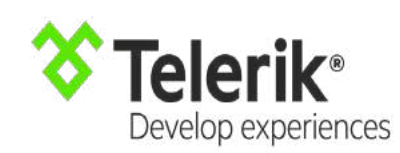

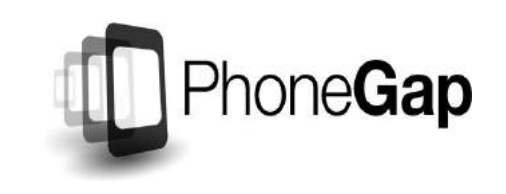

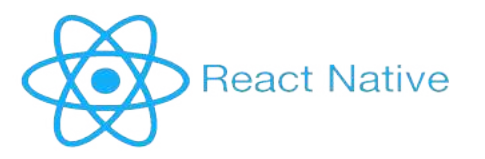

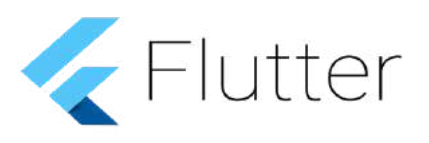

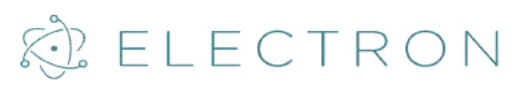

# Стек и требуемые компетенции разработчиков

- Можно не (очень) разбираться в разработке мобильных и  $\bar{ }$ настольных приложений.
- Нужно уметь писать на Ruby или JavaScript, а также владеть HTML разметкой.
- Знания C/C++, Java/Kotlin, Objective C/Swift, C# не требуются.  $\overline{\phantom{a}}$
- Можно перейти с серверного стека или из фронтенда.  $\overline{\phantom{a}}$
- **МVC архитектура приложения.**  $\overline{\phantom{a}}$
- Встроенный ORM с автоматической синхронизацией.  $\overline{\phantom{a}}$
- Возможность переносить код из веб приложений или других  $\overline{\phantom{a}}$ гибридных платформ (Cordova/PhoneGap).
- Набор АРІ для доступа к функциям устройств и ОС,  $\overline{\phantom{a}}$ поддающийся расширению.
- Поддерживает функциональность промышленных устройств с помощью независящего от вендора оборудования АРІ.

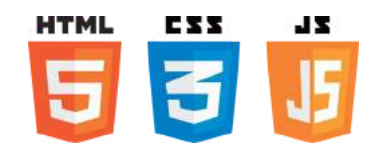

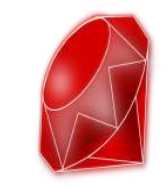

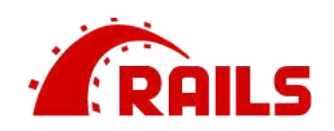

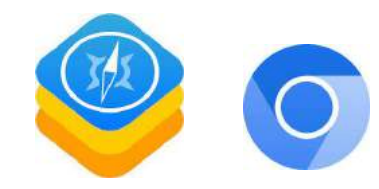

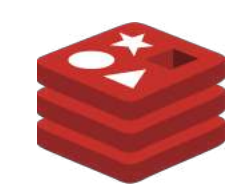

# Архитектура

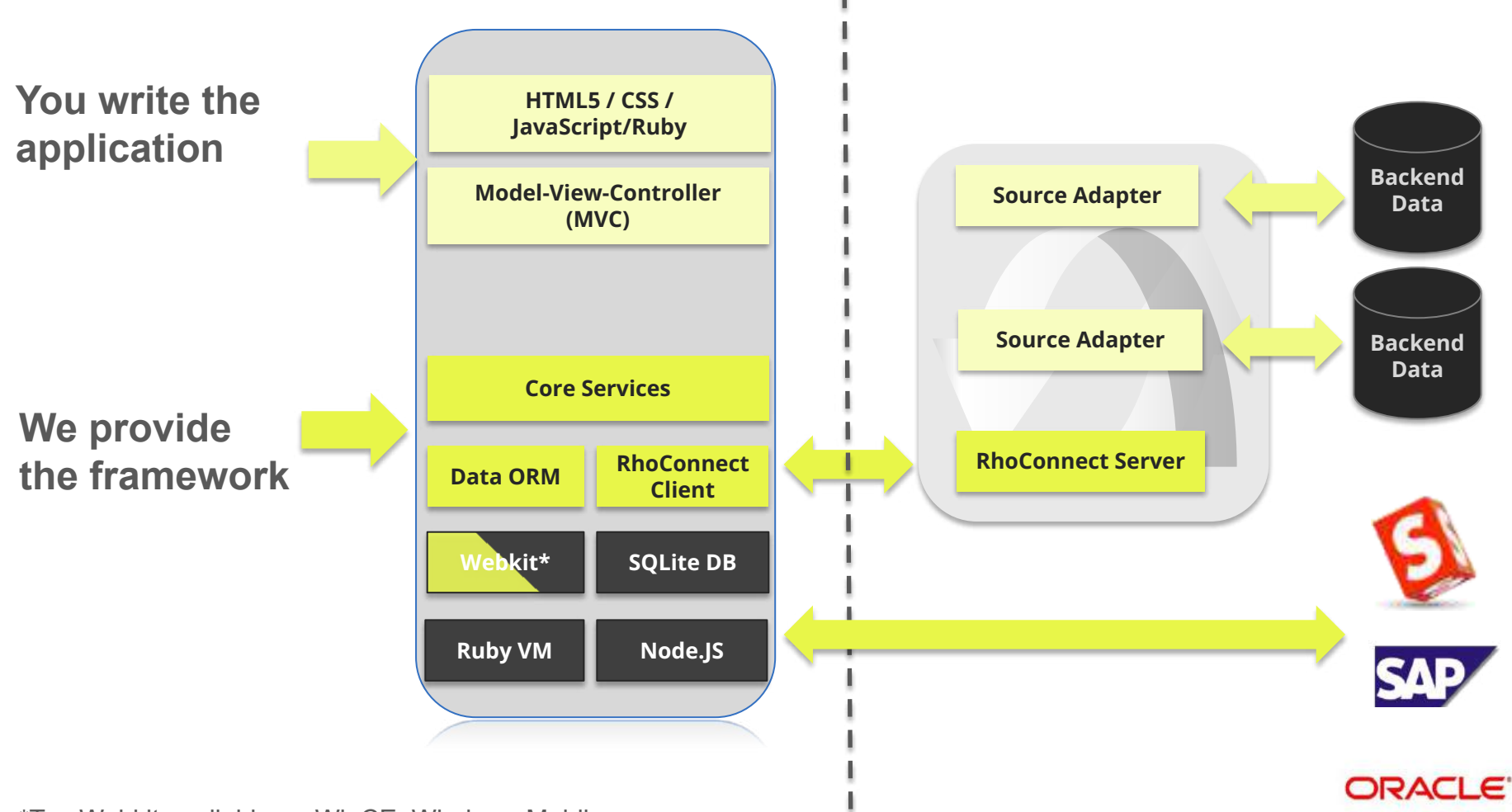

\*Tau Webkit available on WinCE, Windows Mobile

# Архитектуры кросс-платформенных приложений

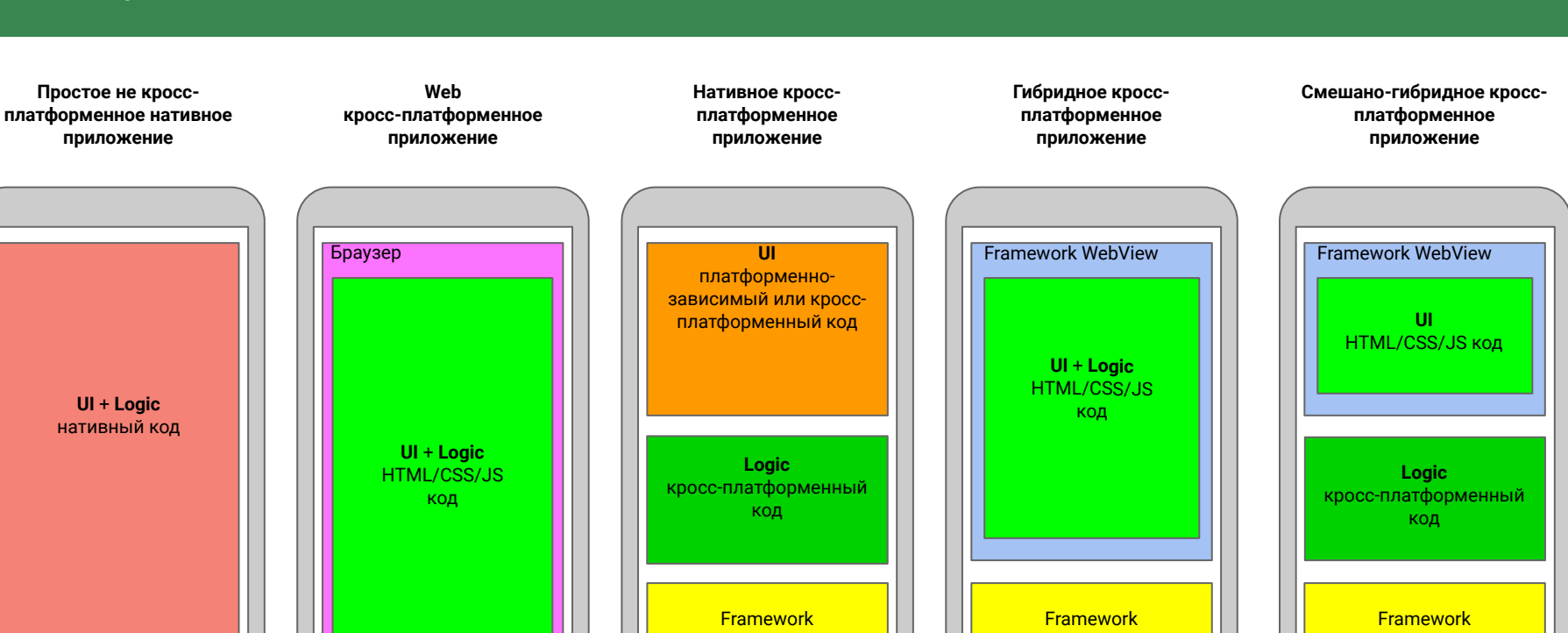

**Platform API** 

 $\bigcirc$ 

Mono, Xamarin (C#)

Appcelerator (JS)

React Native (JS)

NativeScript (JS)

 $QT(C++, QML)$ 

Java

CodenameOne (Java) Corona (Lua) Flutter (Dart)

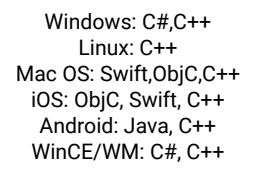

**Platform API** 

множество HTML/CSS/JS фреймворков

⌒

Cordova/PhoneGap RhoMobile, NW.js/Electron (B чисто гибридном режиме) + а множество HTML/CSS/JS фреймворков

Platform API

 $\bigcirc$ 

NW.js/Electron RhoMobile (Ruby) + множество HTML/CSS/JS фреймворков

Platform API

 $\bigcirc$ 

гибридные (web технологии)

**TAU** 

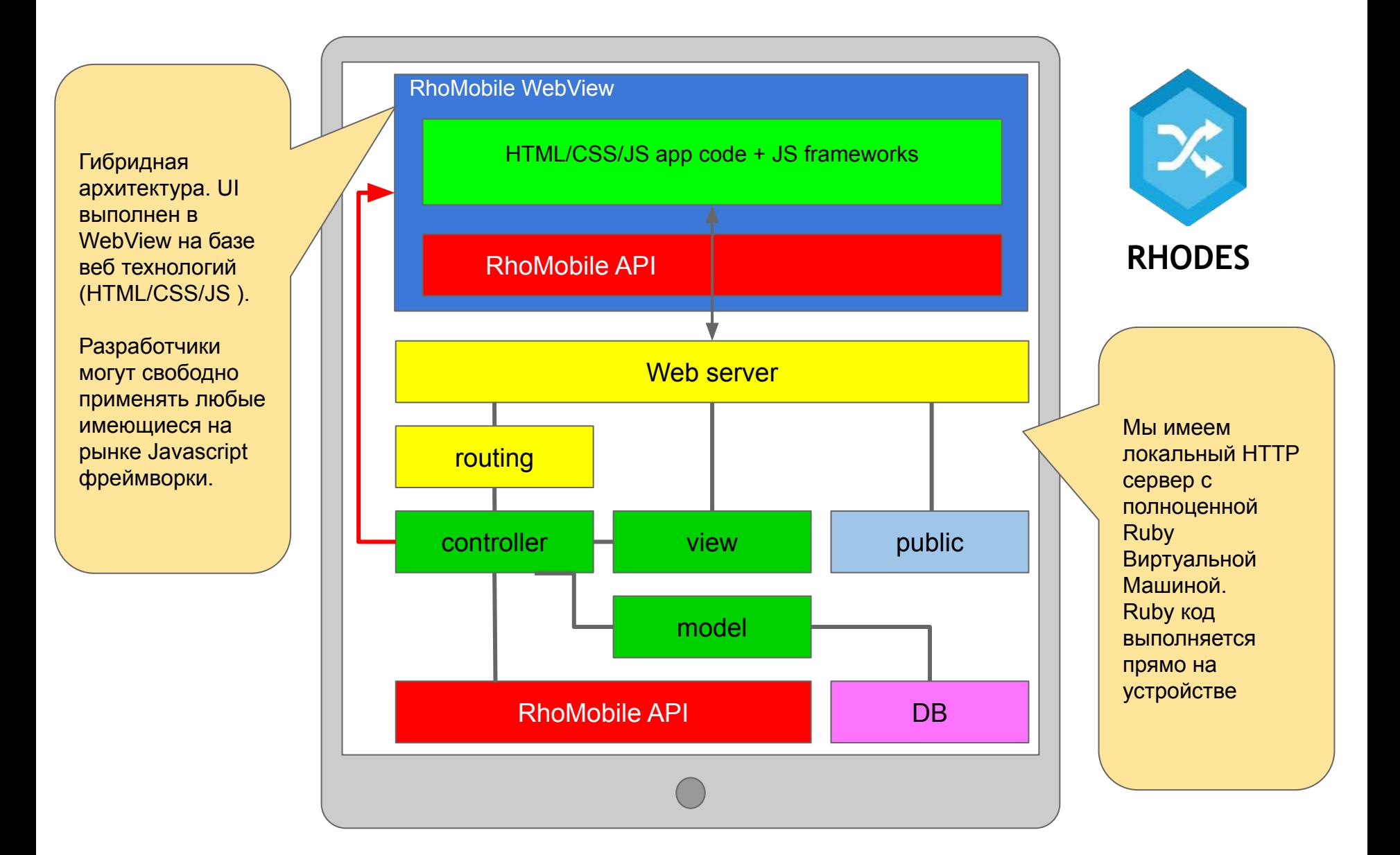

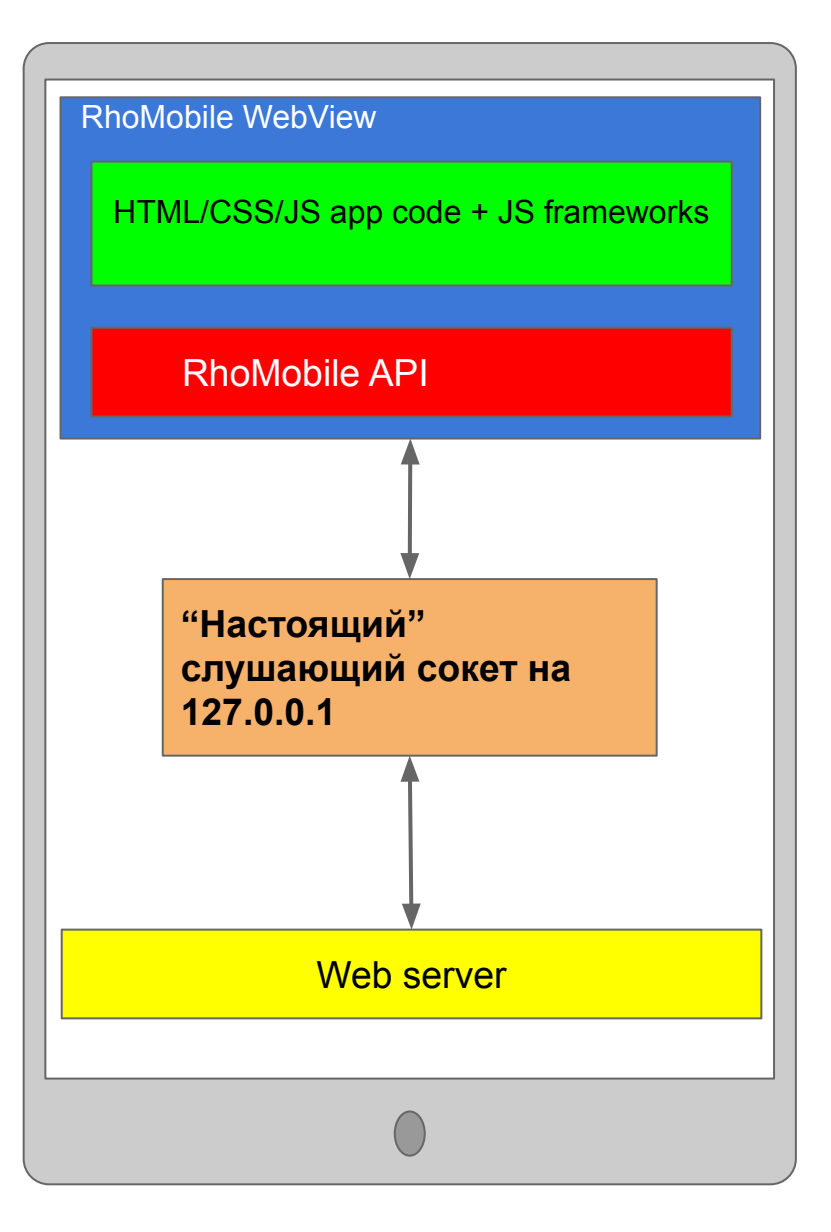

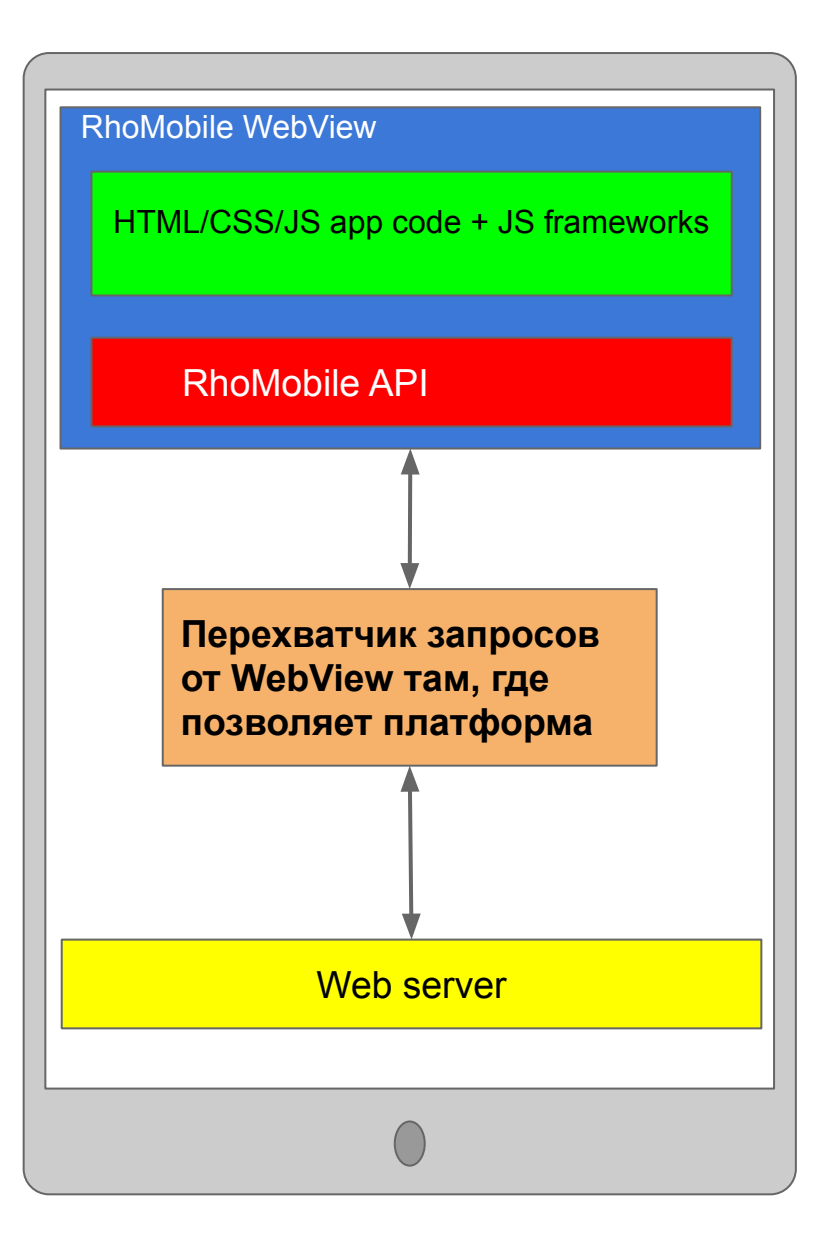

# Ruby<sup>'</sup>

- За веб-сервером работает машина Ruby в адаптированной реализации MRI.
- Код на Ruby при сборке компилируется в ISEO.
- Принципиально возможно (и реализовано) разместить за вебсервером любой другой рантайм (Node, Lua, Python,  $C++$  и т.д.).
- Ruby gems нельзя подключить "из коробки" - требуется адаптация в формат расширения RhoMobile.
- Из коробки есть набор базовых gems: json,
- bigdecimal, rexml, serialport, fileutils и др.

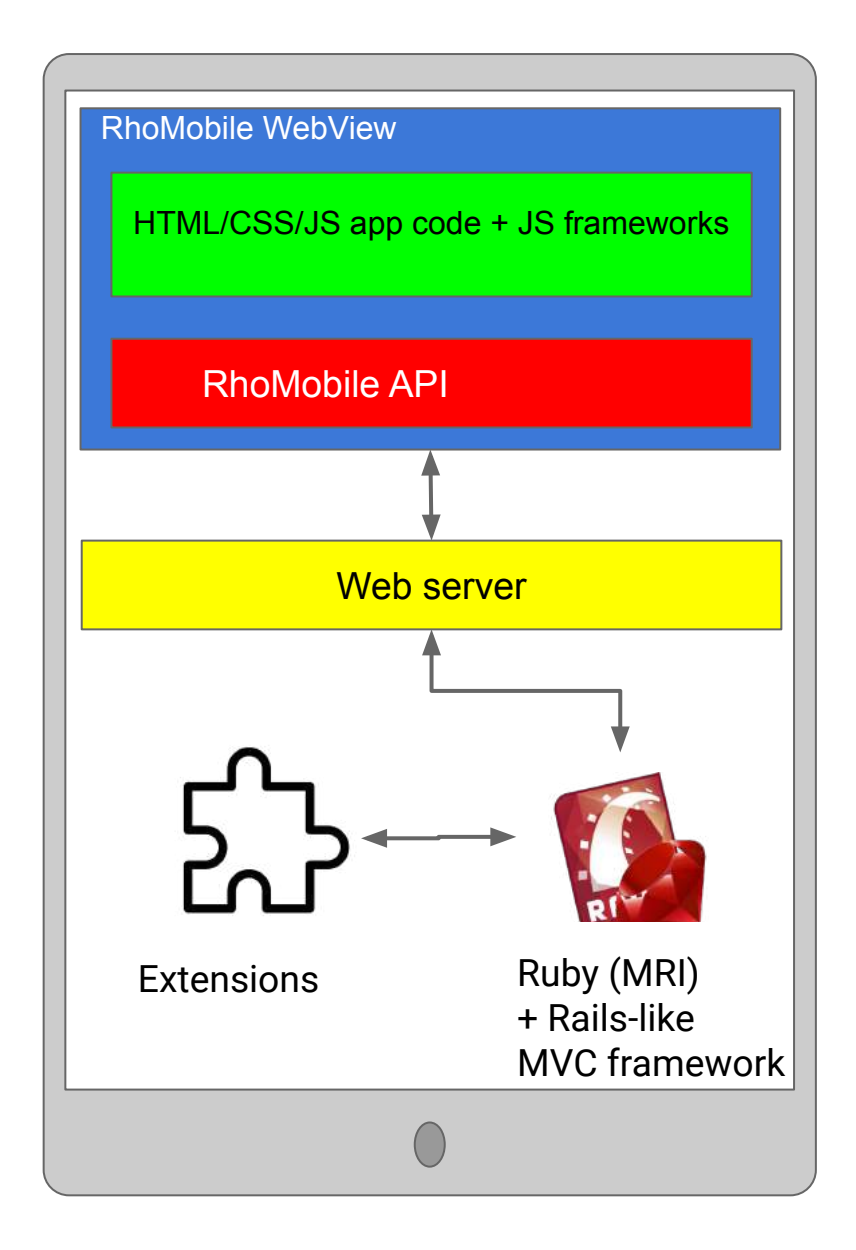

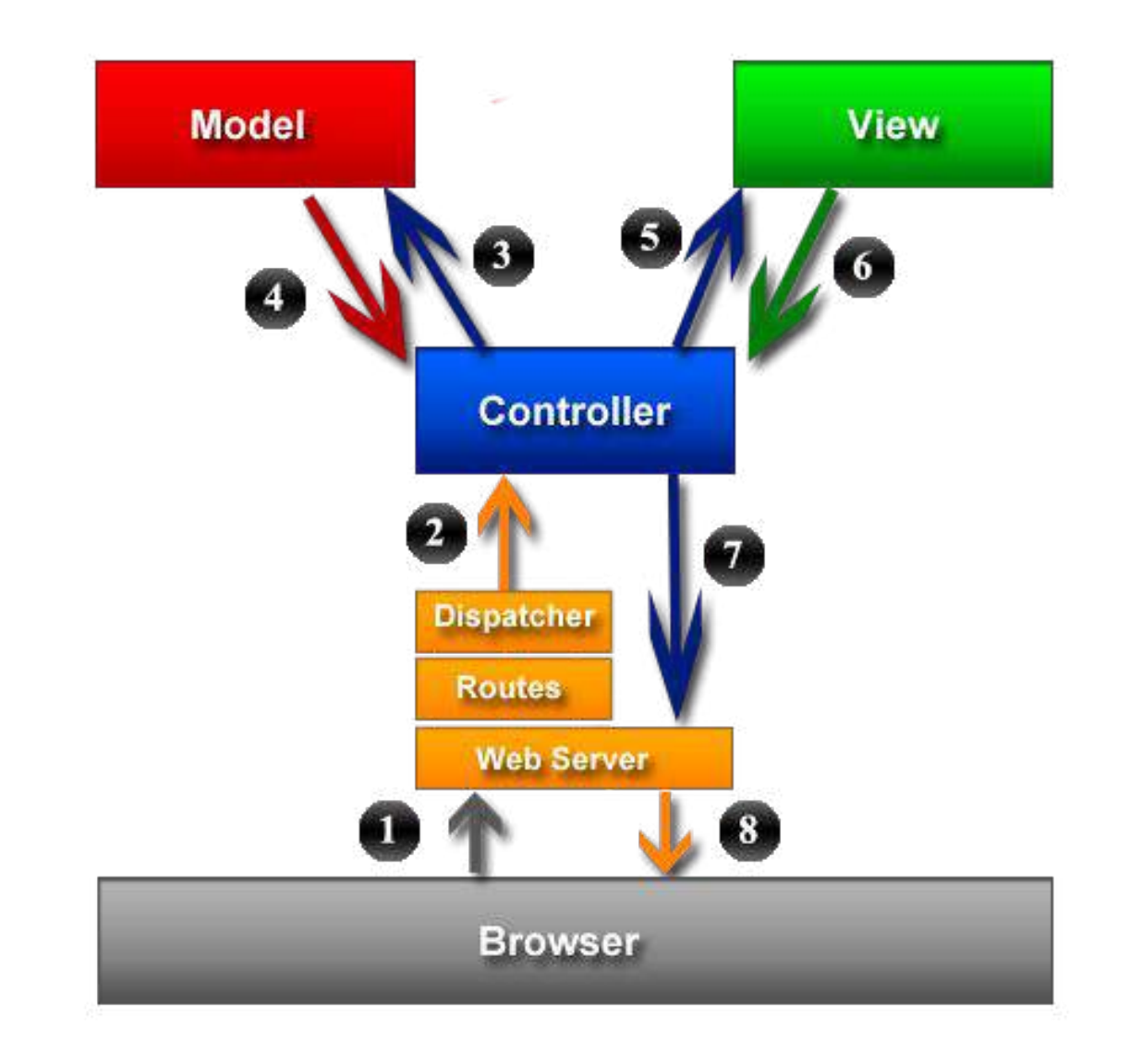

- CommonAPI: XML синтаксис для описания API расширений.
- Методы CommonAPI можно звать как на стороне Ruby контроллера, так и напрямую из WebView из JavaScript.
- Возможно вызывать API как синхронно, так и асинхронно.
- Нативный Extension manager позволяет гибко внедряться в функции платформы.

```
reapi > ext > \lambda system.xml
 <METHOD name="zipFile">
      <DESC>Zip one file. Zip archive must placed to the folder where application can wn
      <PARAMS>
          <PARAM name="localPathToZip" type="STRING">
              <DESC>The path to the specified zip. Application should have write permiss
          </PARAM>
          <PARAM name="localPathToFile" type="STRING">
              <DESC>The path to the file to be zipped.</DESC>
          </PARAM>
          <PARAM name="password" type="STRING">
              <DESC>Password for the zip.</DESC>
              <CAN BE NIL/>
          </PARAM>
      </PARAMS>
  </METHOD>
```
- Разделение UI части (WebView) и логики (Ruby за веб сервером) даёт  $\equiv$ возможность писать более нагруженные чем обычные JavaScript SPA приложения.
- Ресурсоёмкие части приложения можно вынести в нативный код.  $\overline{\phantom{a}}$
- Код на Ruby предварительно компилируется в бинарный ISEQ, а не  $\sim$ интерпретируется напрямую.
- Современные веб движки достаточно быстрые.  $\overline{\phantom{a}}$
- Для UI можно выбрать любой доступный frontend фреймворк: bootstrap, vue, framework7 и пр.
- С помощью CSS можно добиться близкого к нативному look&feel приложения.
- Этого как правило достаточно для бизнес приложений.
- Для приложений, требующих использования всех возможностей визуальных компонентов целевой платформы, лучше использовать нативную архитектуру.

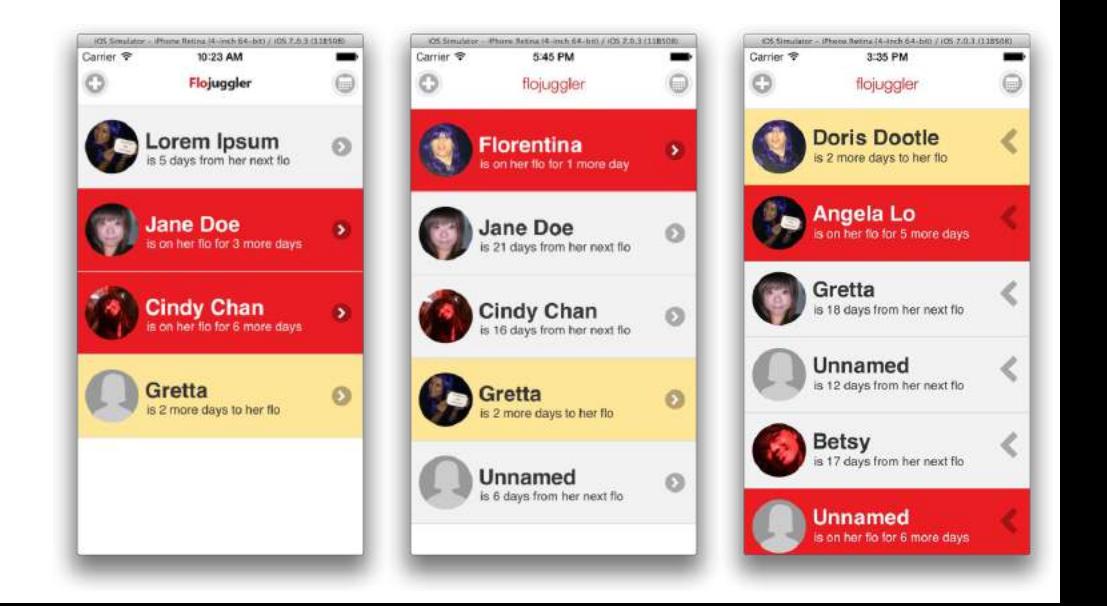

- Android (4.4.x 11), с поддержкой ТСД  $\overline{\phantom{a}}$ различных вендоров, встраиваемых и пользовательских устройств.
- WinCE 6 & 7, собственный движок HTML5.
- Aврора / Sailfish.
- iOS всех версий.  $\overline{\phantom{a}}$
- настольный Windows, от XP до 11.
- Linux, включая отечественные дистрибутивы Alt,  $\overline{\phantom{a}}$ РЕД, ROSA, Astra.

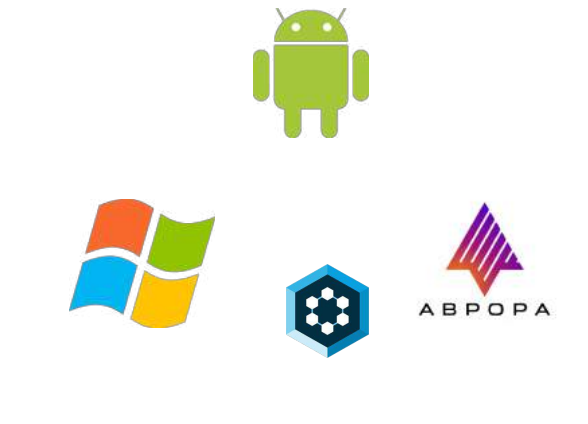

ΊΛυ

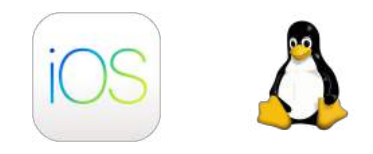

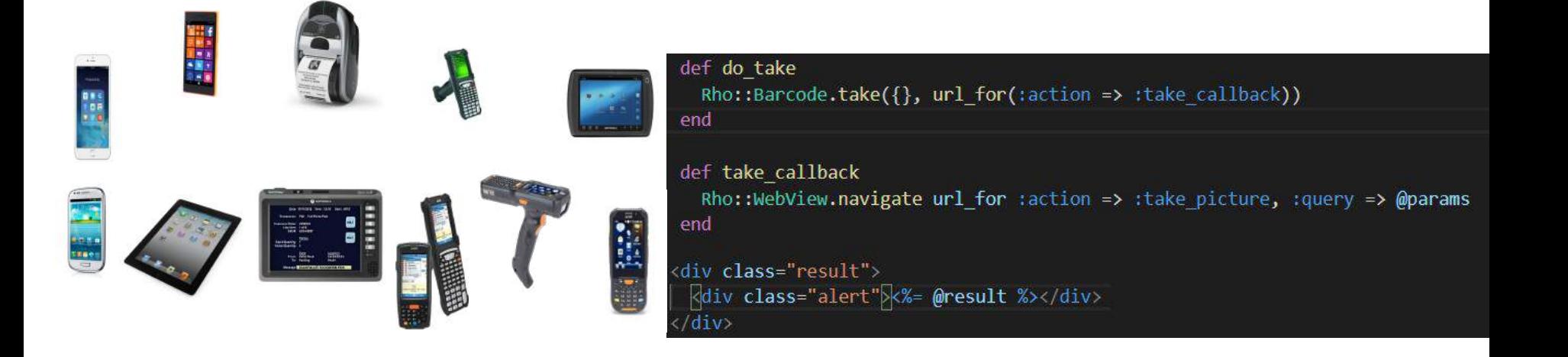

- Возможно использовать платформу не как фреймворк приложения, а просто как библиотеку.
- В режиме библиотеке можно подключить RhoMobile к нативному приложение как зависимость и использовать кроссплатформенную функциональность: исполнять код Ruby, вызывать API, использовать ORM и синхронизацию.
- Библиотека собирается в подключаемый артефакт для целевой платформы: Android AAR, iOS Framework.

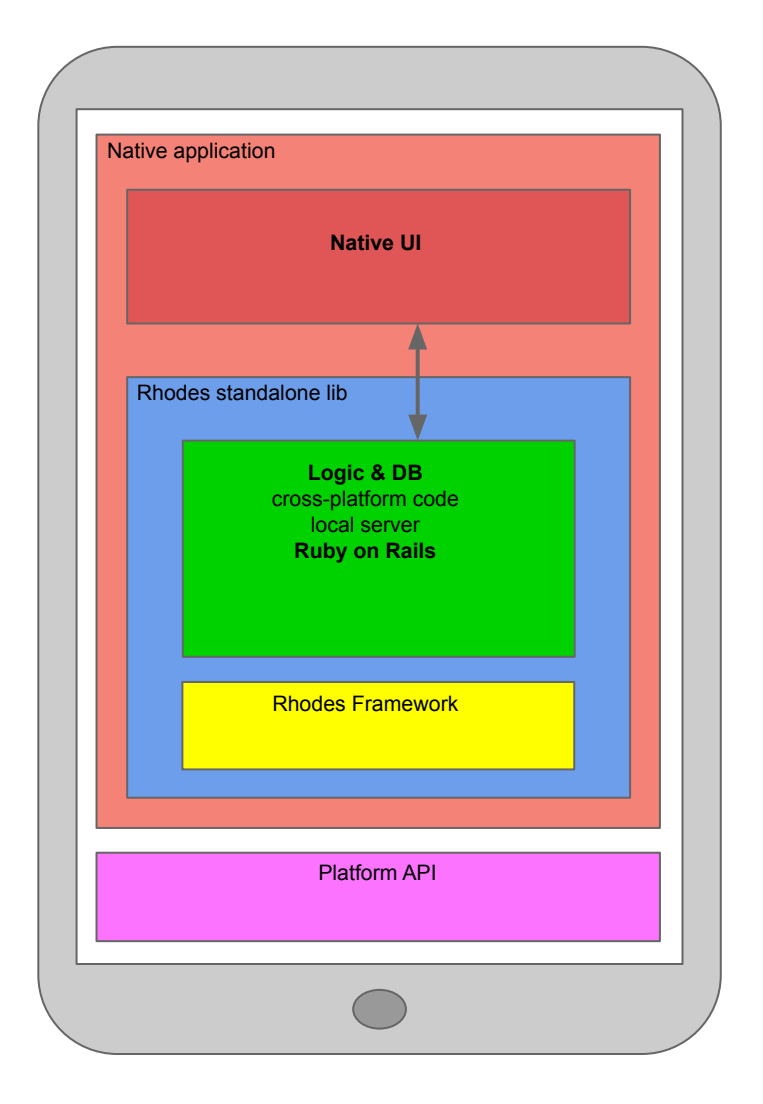

### Внутренние:

- Ruby (MRI)  $\overline{\phantom{a}}$
- **SQLite**  $\sim$
- **CURL**  $\sim$
- OpenSSL  $\overline{\phantom{a}}$
- Node.JS (при использовании Node бэкенда)  $\sim$

Внешние:

- **QT**  $\sim 10^{-1}$
- Redis (для RhoConnect)  $\sim$
- Eclipse  $\overline{\phantom{a}}$
- VS Code  $\sim$

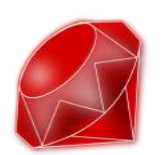

**TAU** 

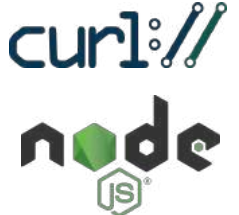

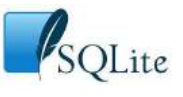

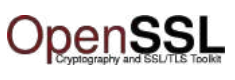

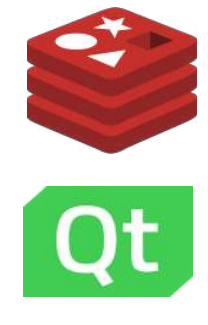

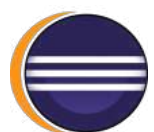

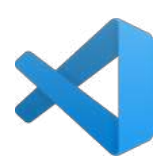

# Особенности, связанные с применением в бизнес приложениях

- Защищенное хранилище шифрование локальной БД.
- Шифрование исходного кода.
- Защищенный транспорт продвинутый TLS с двусторонней аутентификацией.
- SSL pinning.
- Контроль целостности кода и данных.
- противодействие попыткам взлома и недобросовестного использования.

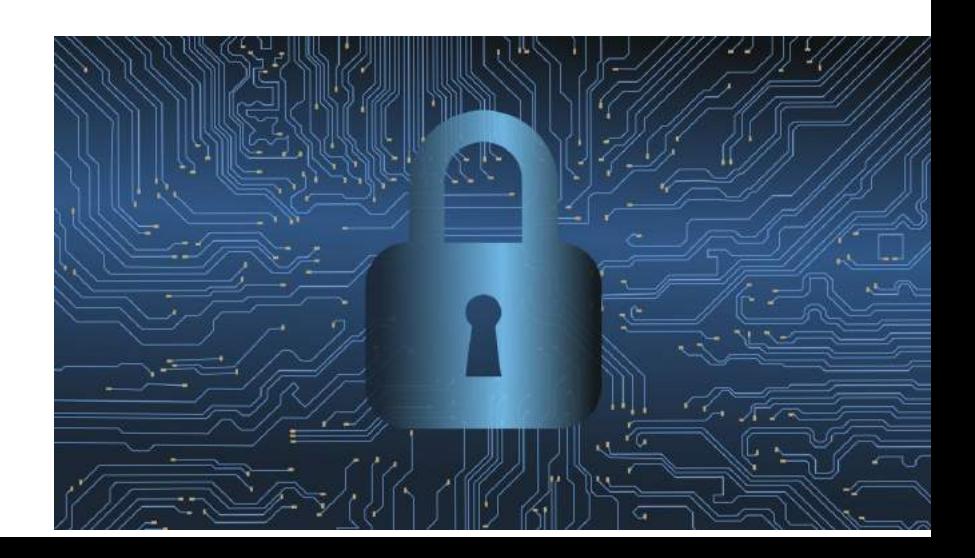

# **Интеграция**

- Работа офлайн данные можно  $\overline{\phantom{0}}$ хранить локально, и синхронизировать при появлении СВЯЗИ.
- Модификация серверного  $\overline{\phantom{a}}$ контента на лету.
- Бесшовная интеграция с помощью  $\overline{\phantom{a}}$ встроенного ORM и интеграционного сервиса RhoConnect.

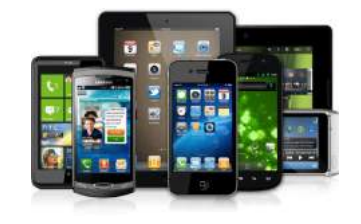

 ${REST}$ 

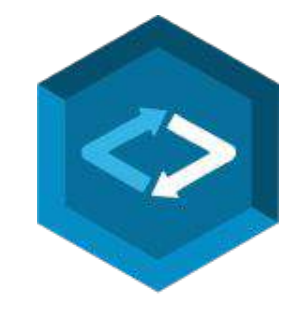

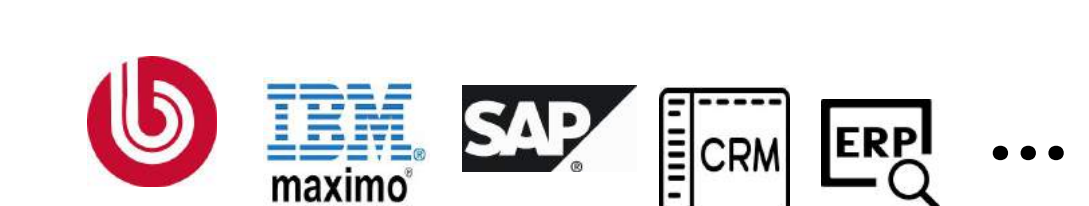

**Унифицированное vendor-agnostic API для:**

- RFID.
- Сканирование штрих и QR кодов.
- Bluetooth.
- Аппаратные кнопки и клавиатура.
- USB.
- Камера.
- Доступ к файловой системе.
- Запись и воспроизведение аудио/видео.
- Работа с адресной книгой и календарем.
- Push уведомления.
- Аппаратные сенсоры ( акселерометр, магнитометр и т.п. ).
- Геолокация.

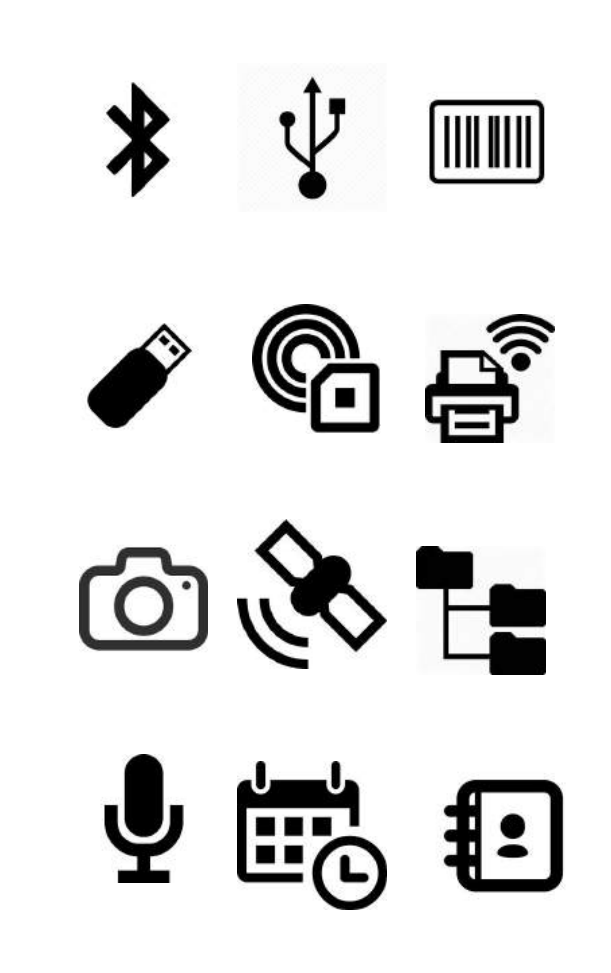

#### Применение

**TOSHIBA** 

**PARIVEDA** 

# Сферы:

- мобильный сервис  $\overline{a}$
- банкинг  $\overline{a}$
- страхование
- энергетика  $\overline{\phantom{a}}$
- промышленный браузер ۰
- ритейл ٠
- логистика  $\overline{\phantom{a}}$

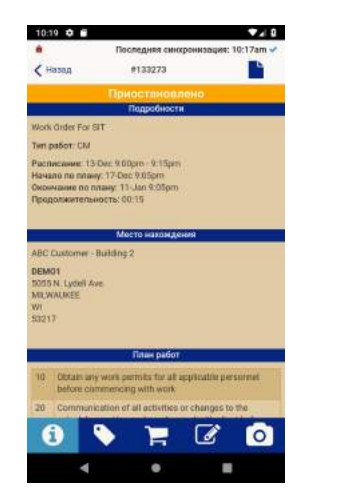

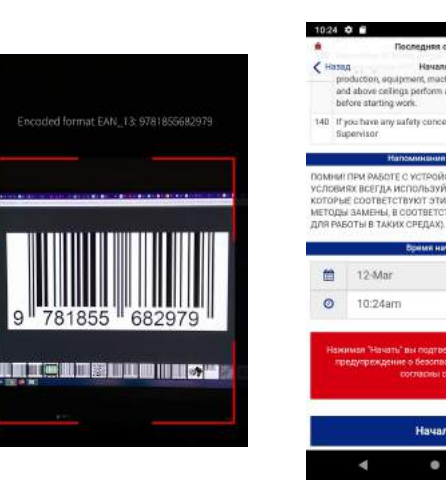

Hausen

 $\bullet$ 

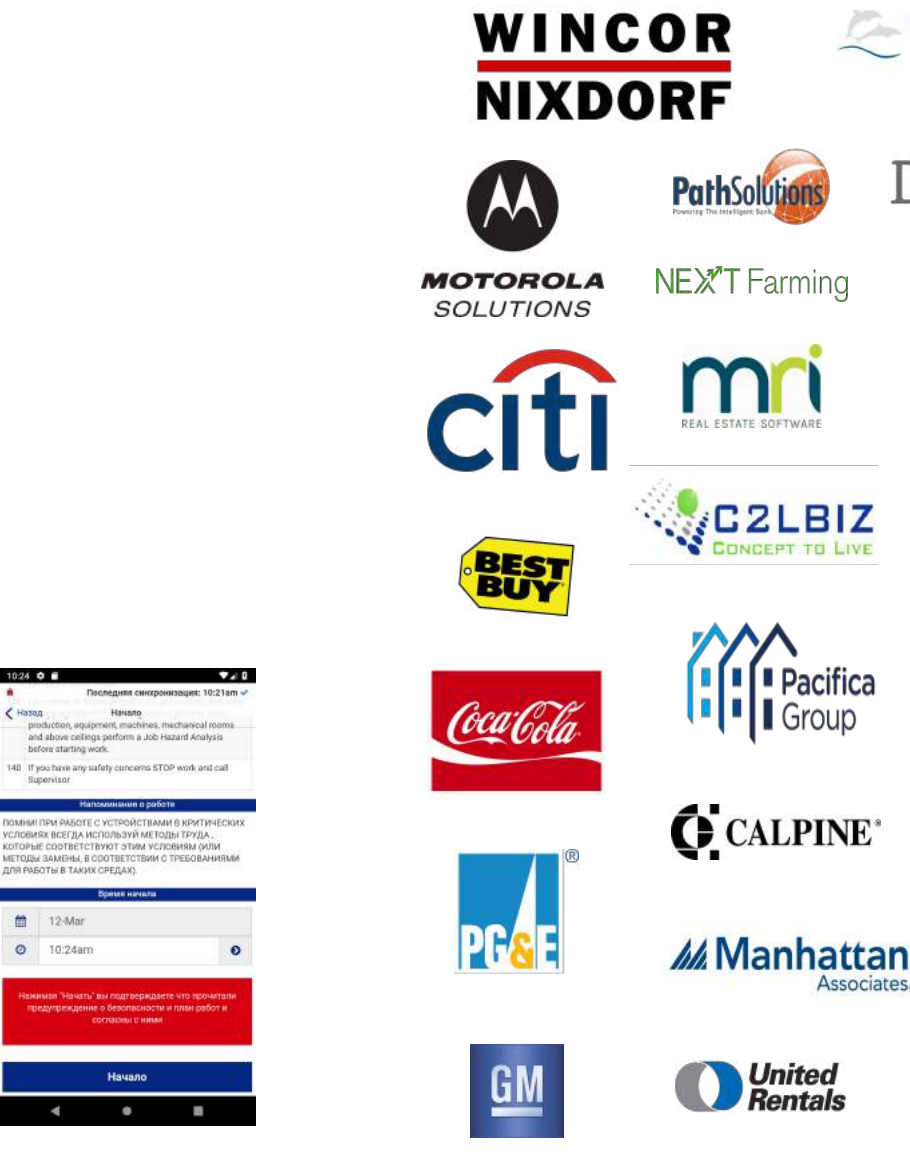

Walgreens

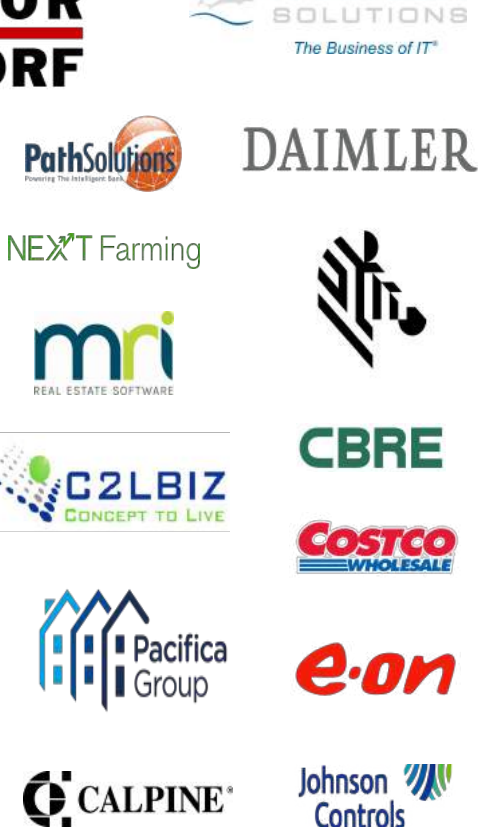

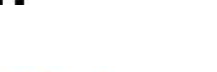

**United** 

**Rentals** 

Associates.

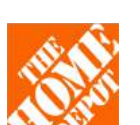

# **Практика**

напишем простое приложение (без синхронизации) на RhoMobile и запустим его на Android

Хост платформа: Windows 11 Целеваā платформа: Android

PS  $C:\rho>$  ruby  $-v$ ruby 2.7.2p137 (2020-10-01 revision 5445e04352) [x64-mingw32] PS C:\rho> gem install .\rhodes-7.5.0.gem | Out-Null PS C:\rho> rhodes-setup We will ask you a few questions below about your dev environment.

JDK Path (blank to skip) (C:/Program Files/OpenJDK/openjdk-8u292-b10): Android SDK path (blank to skip) (c:/android/sdk): Android NDK path (blank to skip) (c:/android/android-ndk-r20): C:\android\sdk\ndk\23.1.7779620

Предустановки:

Ruby 2.7 Android SDK + NDK + Build tools QT 5.13 ( для эмулятора требуется установка \$QTDIR ) PS C:\rho> rhodes app helloworldapp Generating with app generator: C:/Ruby27-x64/lib/ruby/gems/2.7.0/gems/uuid-2.3.7/lib/uuid.rb:261: warning: Win32API [ADDED] helloworldapp/rhoconfig.txt [ADDED] helloworldapp/build.yml [ADDED] helloworldapp/Podfile.example helloworldapp/.gitignore [ADDED] helloworldapp/app/application.rb [ADDED] [ADDED] helloworldapp/app/index.erb [ADDED] helloworldapp/app/layout.erb [ADDED] helloworldapp/app/loading.html helloworldapp/app/Settings/controller.rb [ADDED] helloworldapp/app/Settings/err\_sync.erb [ADDED] [ADDED] helloworldapp/app/Settings/home.erb helloworldapp/app/Settings/index.erb [ADDED] [ADDED] helloworldapp/app/Settings/login.erb [ADDED] helloworldapp/app/Settings/reset.erb [ADDED] helloworldapp/app/Settings/wait.erb [ADDED] helloworldapp/Rakefile [ADDED] helloworldapp/app/loading.png helloworldapp/AndroidManifest.erb [ADDED] helloworldapp/app/helpers [ADDED] [ADDED] helloworldapp/icon [ADDED] helloworldapp/resources helloworldapp/public [ADDED]  $PS C:\rho>$ 

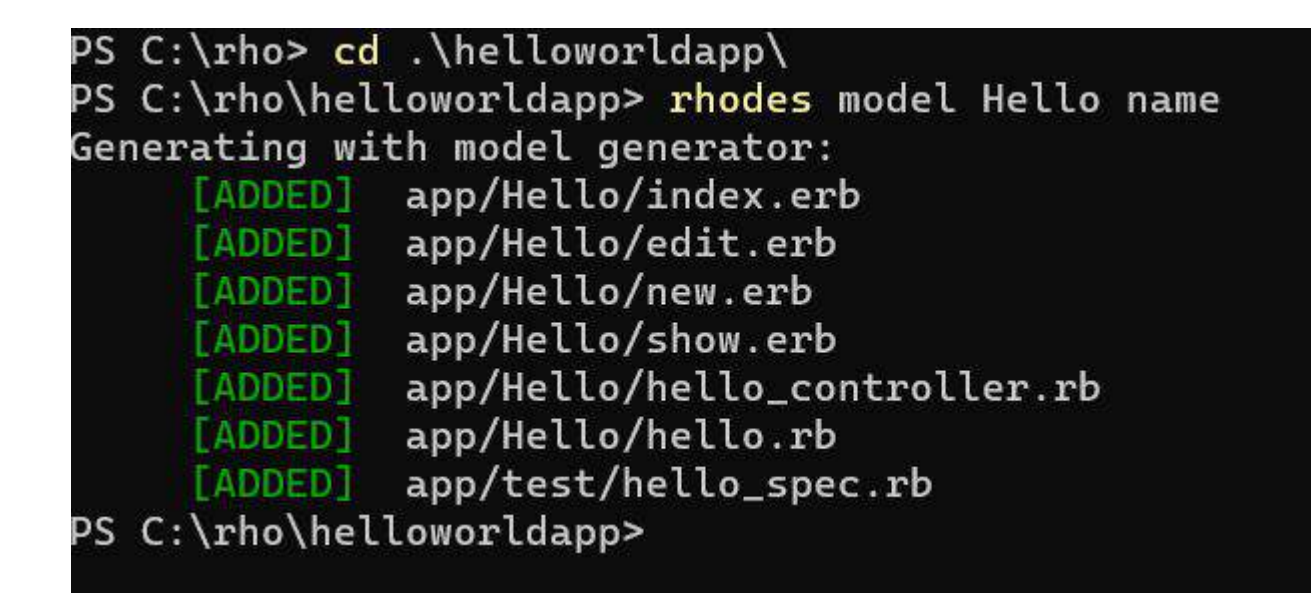

# Структура проекта

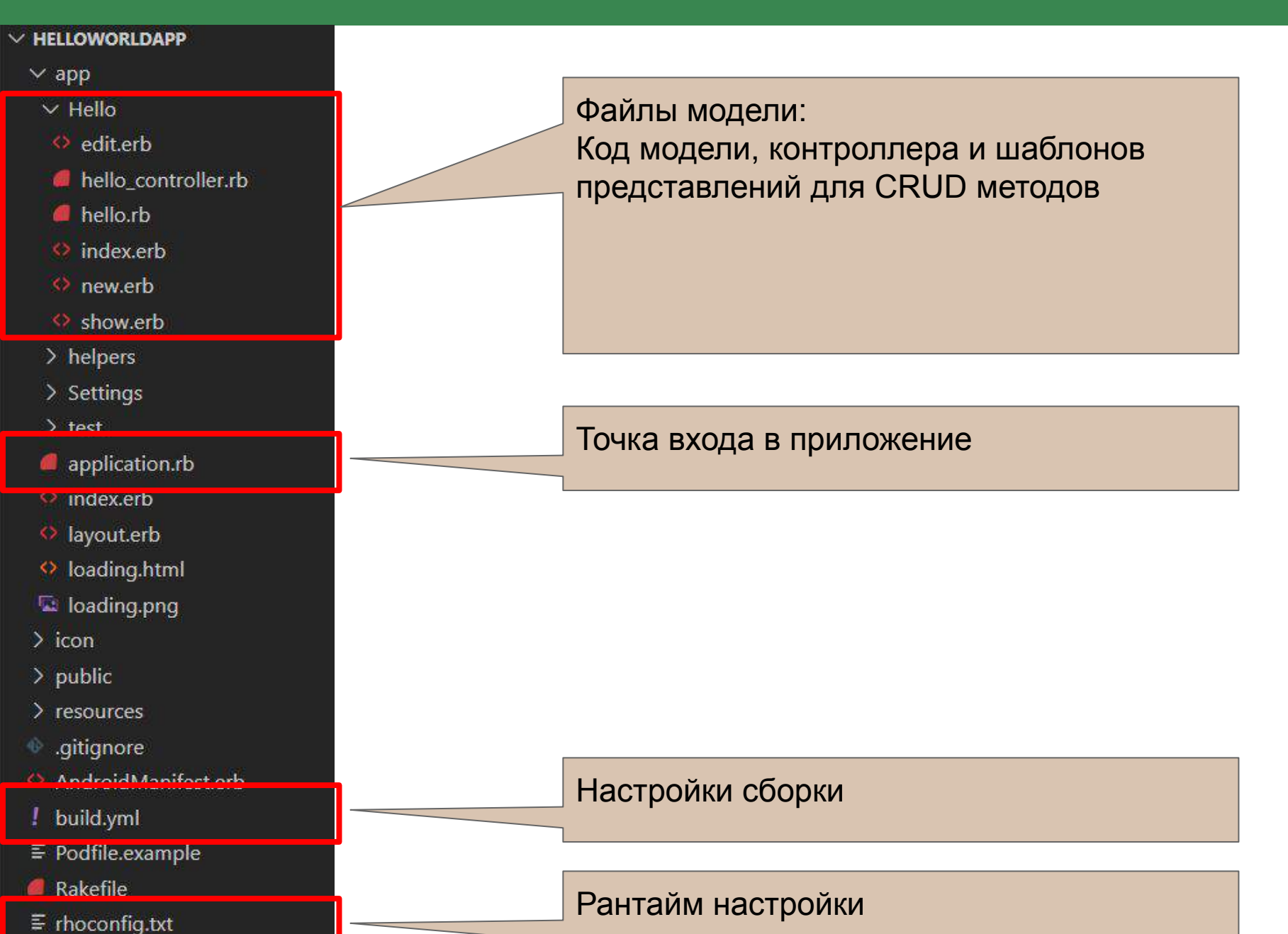

```
app > Hello > \leftrightarrow show.erb
       <div class="border d-flex justify-content-between">
         <a href="<%= url for :action => :index %>" class="m-1 btn btn-secondary btn-sm">Back</a>
  \overline{2}<h3><%= @hello.name %></h3>
  5
         <a href="<%= url for :action => :edit, :id => @hello.object %>" class="m-1 btn btn-primary btn-sm">Edit</a>
  6
       \langle/div
  8<div class="container-fluid p-1">
 10
 11
         <ul class="list-group">
 12
 13
              <li class="list-group-item">
 14
                <div class="row">
 15
                  <div class="col-6">
 16
                    <span><strong>Name</strong></span>
 17
                  \langle/div>
 18
                  <div class="col-6">Hello, <%= @hello.name %>! This is RhoMobile application! (/div>
 19
                \langle/div>
 20
              \langle/li>
 21
 22
         \langle \text{u1} \rangle23
 24
 25
       \langle/div\rangle26
 27
                                        Слегка модифицируем шаблонный код
```
#### $\equiv$  rhoconfig.txt  $\times$

#### $\equiv$  rhoconfig.txt

- # startup page for your application  $\mathbf{1}$
- start\_path = '/app/Hello'  $\overline{2}$

# При запуске приложение запустит контроллер нашей модели, вызвав по

умолчанию метод index

#### $\blacksquare$  hello\_controller.rb  $\times$

 $\overline{3}$ 

6

8

10 11

app > Hello > lello\_controller.rb

- require 'rho/rhocontroller'  $\mathbf{1}$
- require 'helpers/browser helper'  $\overline{2}$
- class HelloController < Rho::RhoController  $\Delta$ include BrowserHelper

```
# GET /Hello
def index
  \phihellos = Hello.find(:all)
  render : back => '(app)'end
```
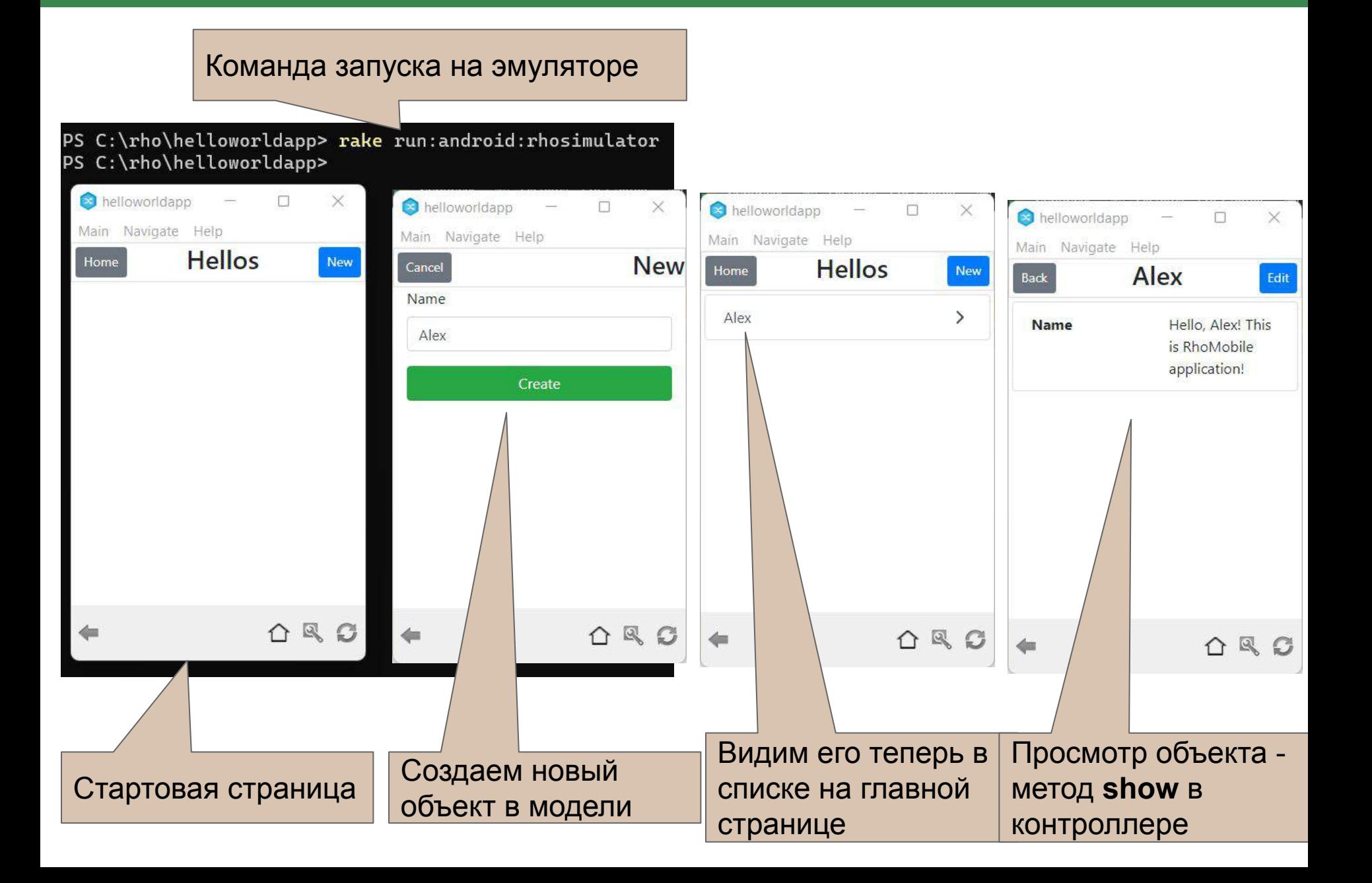

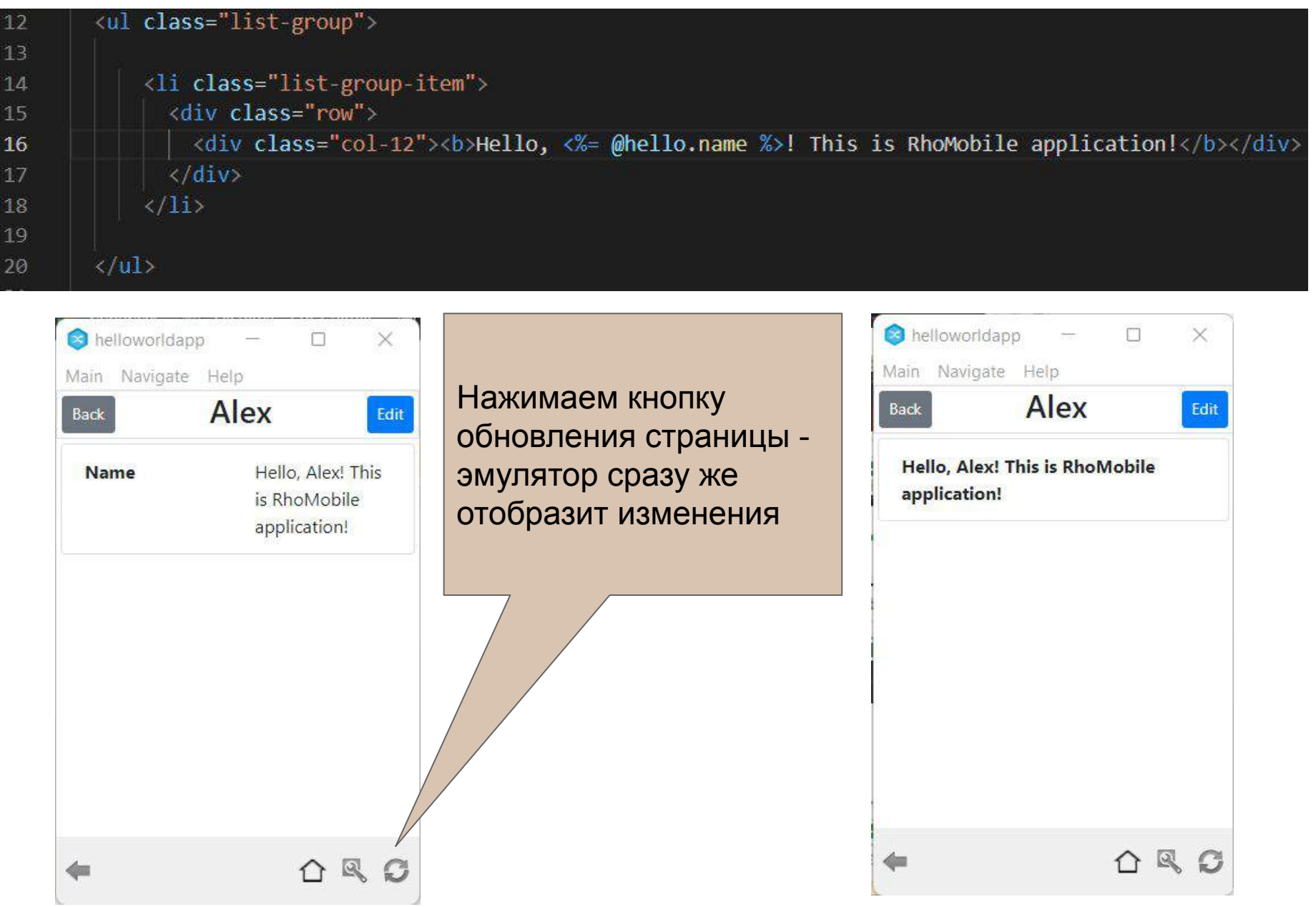

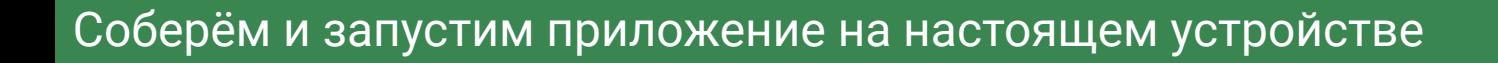

# PS C:\rho\helloworldapp> rake run:android:device

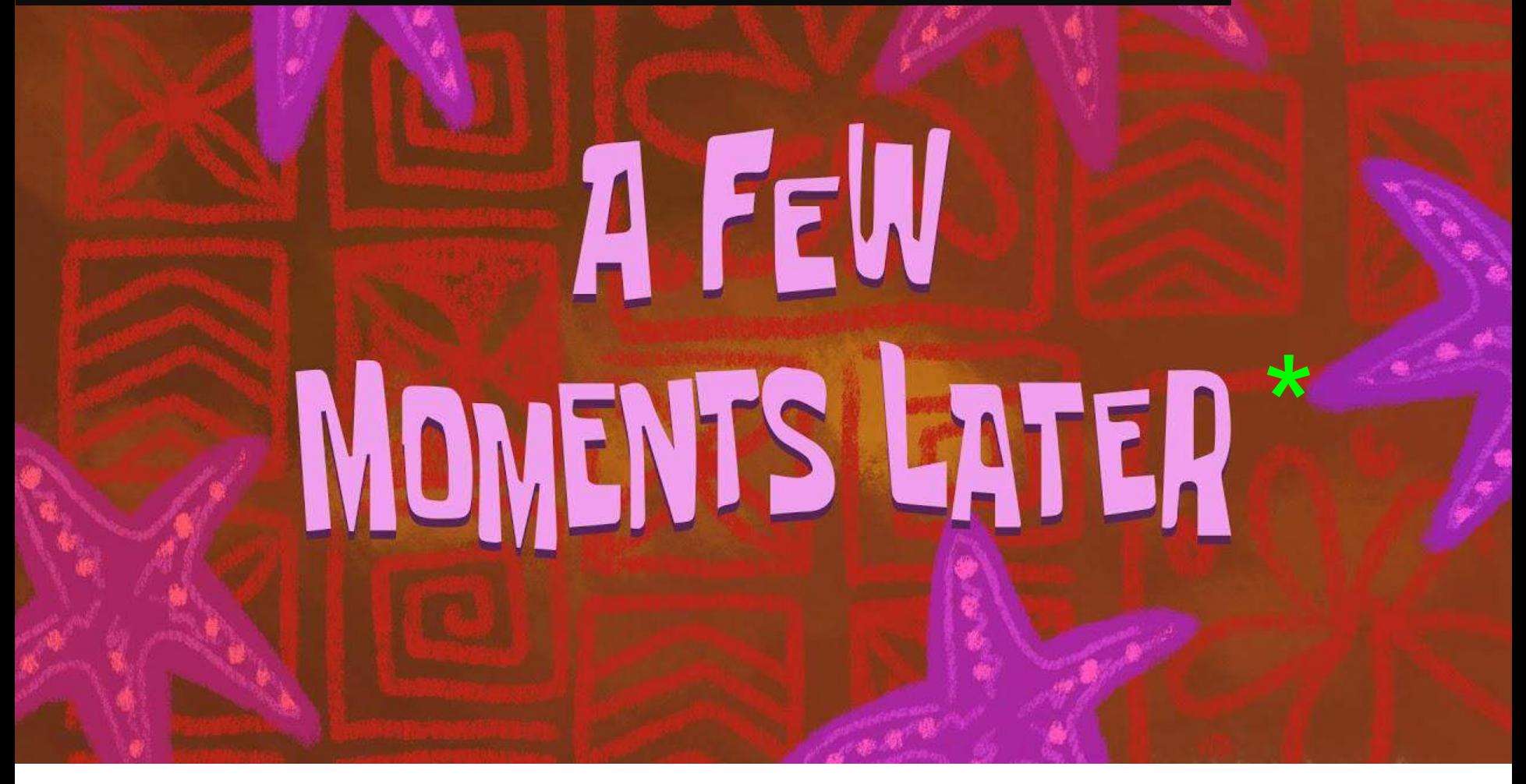

**TAU** 

\* Для Android - несколько минут для холодной сборки. Зависит от количества целевых ABI

### Приложение запущено на Android

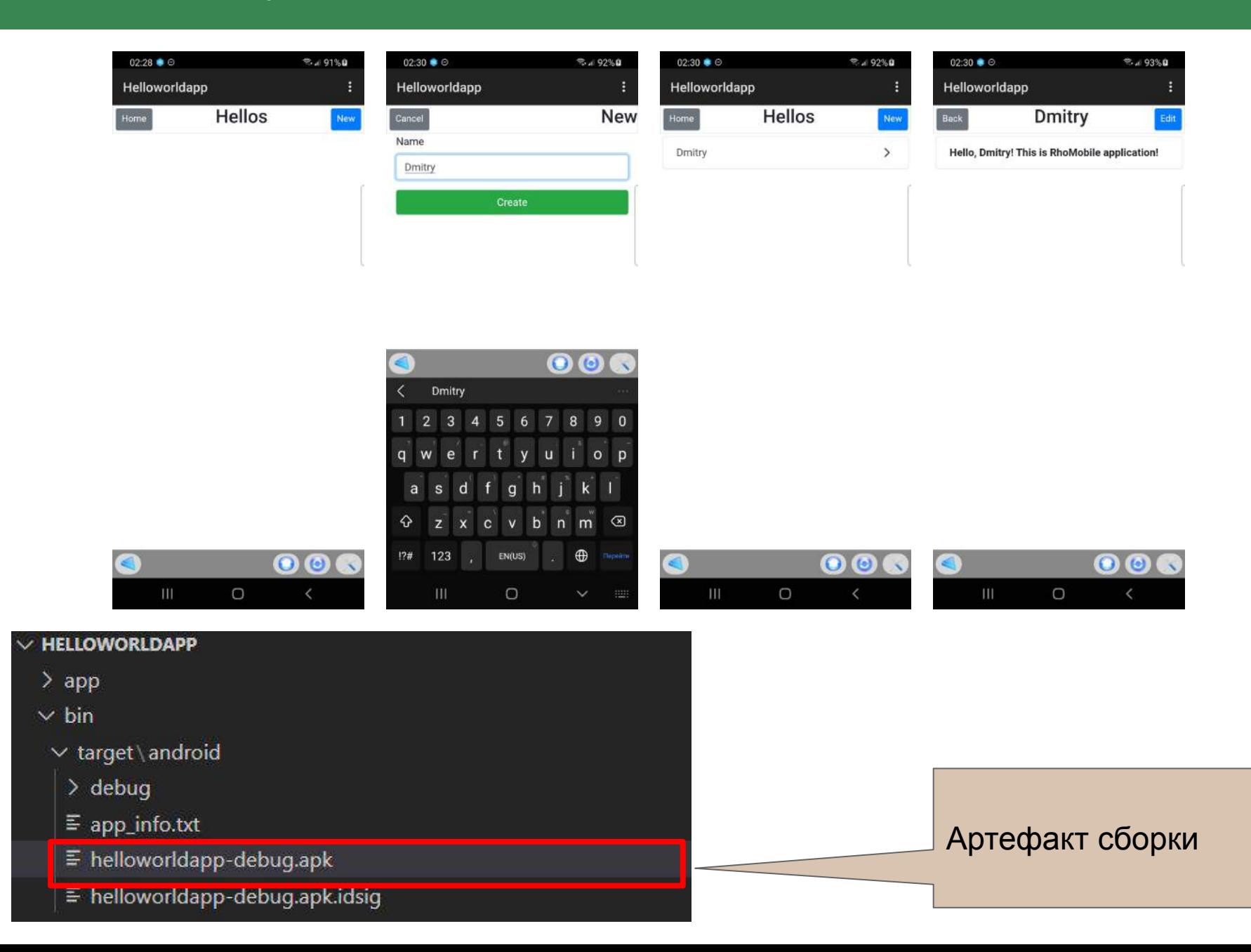

'Tau

Блюм. А. Вовченко Е. Тарасов В. Солдатенков Д. Епифанов А. Рыбас К. Мусулайнен В. Прохоров Д. Вишневский А. Москалþчук Д. Володарский С. Тимашев А. Тихвинский А. Малинин М. Бурджес Л. Шабалев Г. Шишкин А.

# Сообщество разработчиков

Другие сотрудники Motorola Solutions и Zebra Technologies.

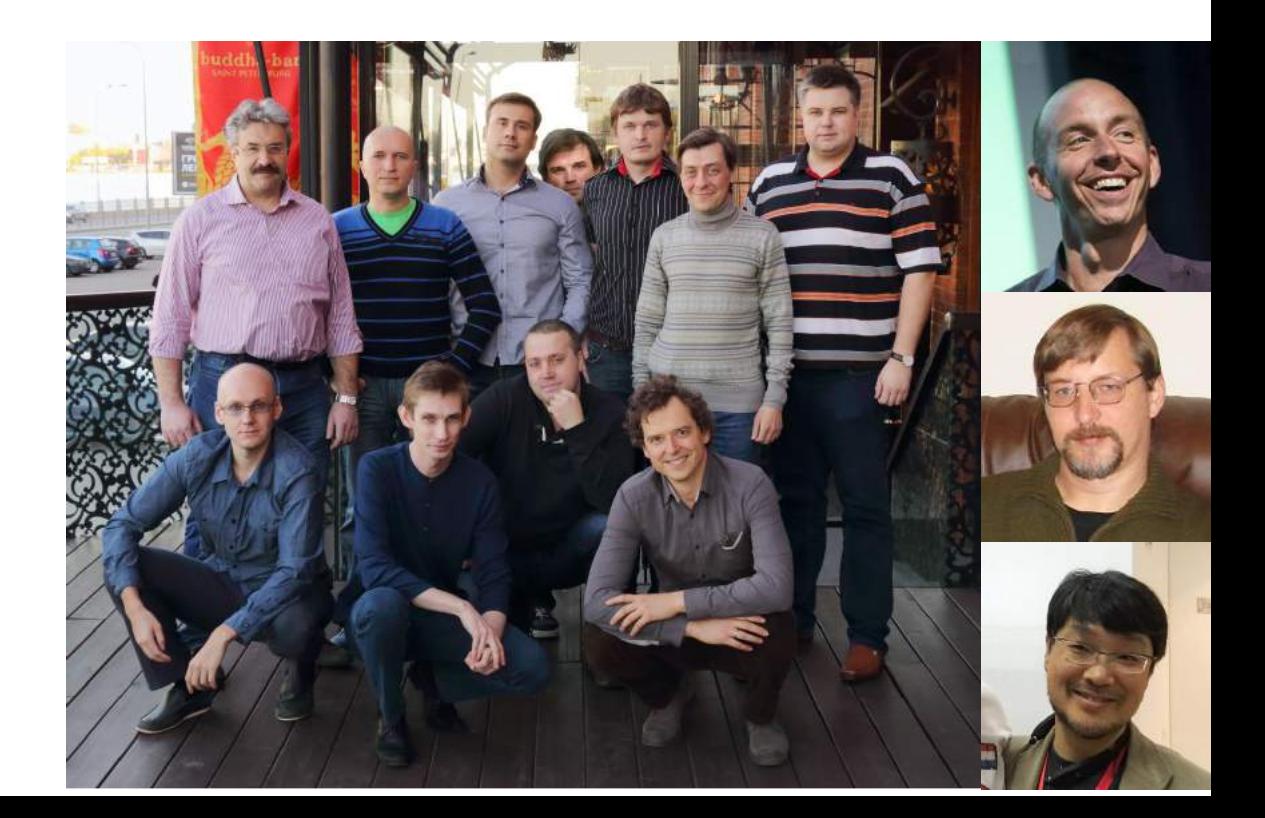

- Работаем с 2015 года
- Технологическая компания, основанная инженерами ПО с обширным опытом в различных направлениях разработки
- Создаём инструменты для разработки бизнес приложений, разрабатываем на заказ, консультируем
- Разрабатываем сложные и нестандартные решения, в основном в сферах мобильного и системного ПО. Проводим R&D
- Состоим в АРПП "Отечественный Софт"
- Работаем по всему миру. Разработка в основном находится в Санкт-Петербурге

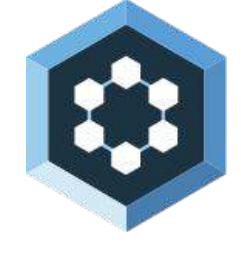

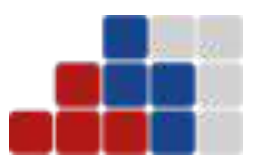

# Спасибо!

RhoMobile / Тау Платформа: <https://tau-platform.com/ru/developers/downloads/> <https://tau-platform.com/ru/products/rhomobile/> <https://tau-platform.com/ru/products/rhoconnect/>

Репозитории <https://github.com/rhomobile/rhodes> <https://github.com/rhomobile/rhoconnect>

RhoBrowser / Тау Браузер: <https://tau-platform.com/ru/products/rhobrowser/> [https://rhobrowser-demo-static.s3.us-east-1.amazonaws.com/rhobrowser\\_demo\\_signed\\_master\\_JDK1.8.apk](https://rhobrowser-demo-static.s3.us-east-1.amazonaws.com/rhobrowser_demo_signed_master_JDK1.8.apk)

Документация: <http://docs.tau-platform.com/en/7.4/home> <http://docs.tau-platform.com/en/7.4/guide/apisummary> <http://docs.tau-platform.com/en/7.4/guide/welcome>

Примеры приложений : <https://github.com/tauplatform/rhodes-system-api-samples> <https://github.com/tauplatform/kitchensinkRuby> <https://github.com/tauplatform/inventoryDemo-mobileApp> <https://github.com/tauplatform/kitchensinkJS> <https://github.com/tauplatform/universal-push-example>

**Контакты: [info@tau-platform.com](mailto:info@tau-platform.com) <http://alex.epifanoff.name>**

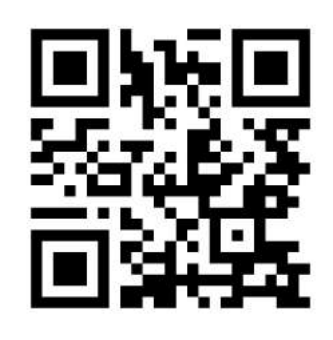